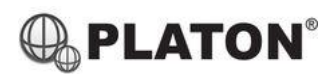

# **Yealink**

## **Yealink T41/T42/T43/T46 Instructions**

## **1. Making Calls**

i. Outside Calls

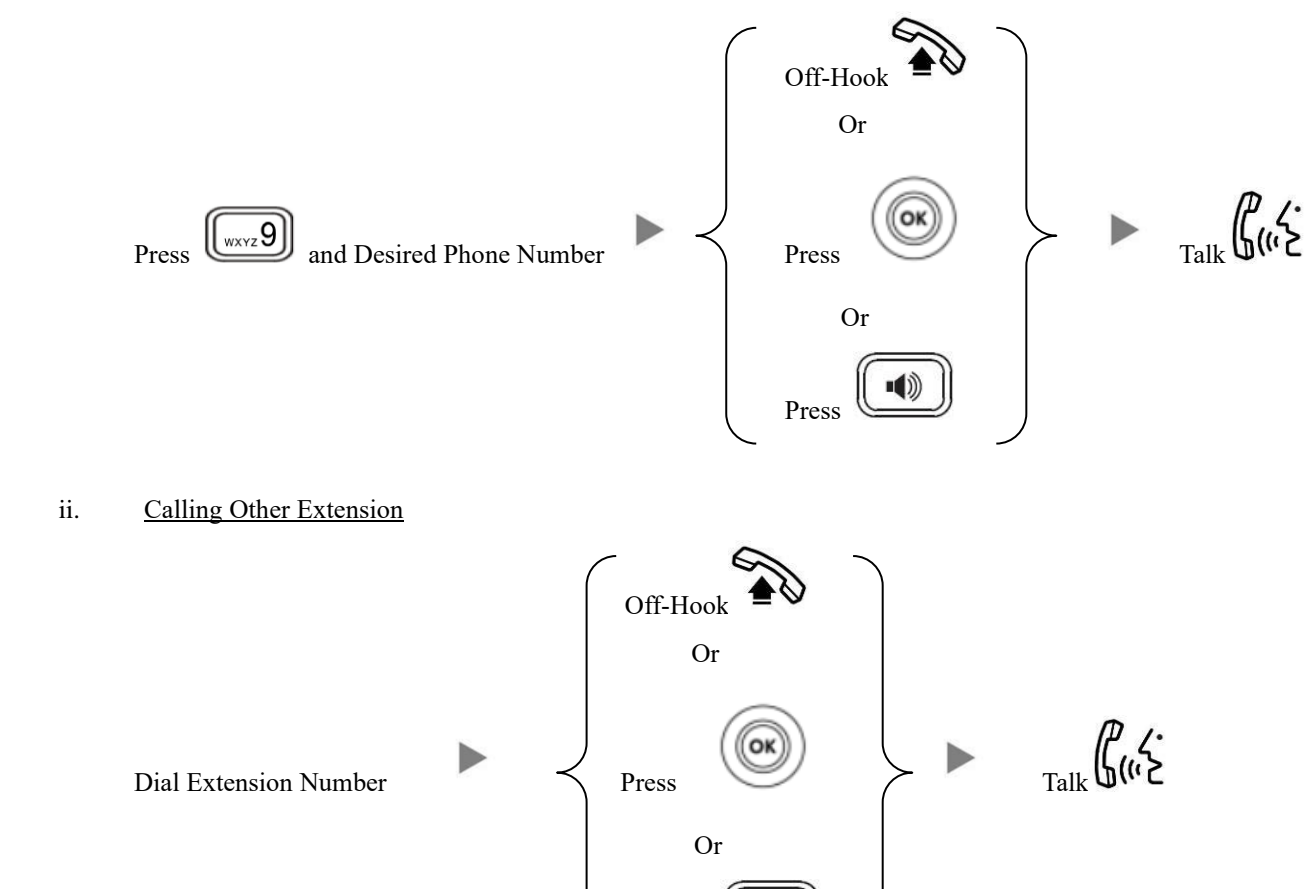

**Contract Contract Contract Contract Contract Contract Contract Contract Contract Contract Contract Contract Contract Contract Contract Contract Contract Contract Contract Contract Contract Contract Contract Contract Contr** 

## **2. Answering Calls**

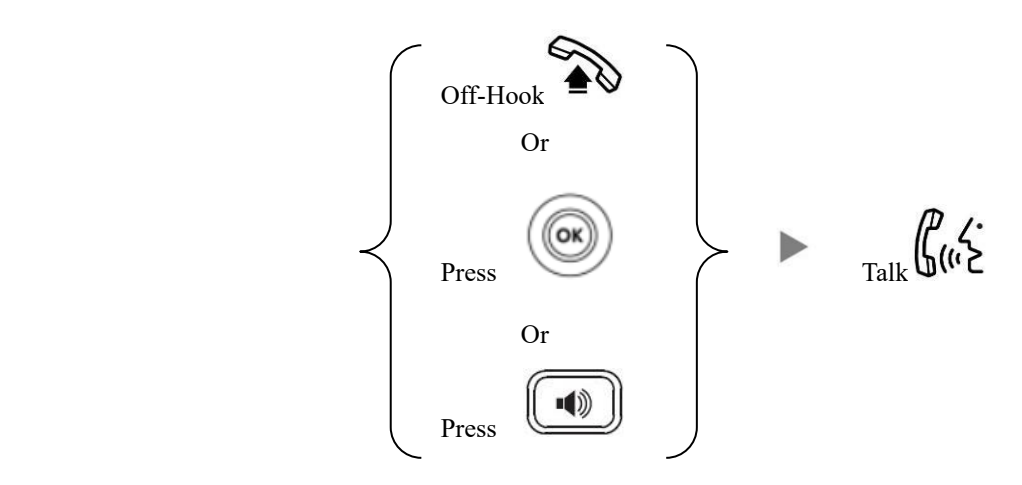

Press

#### **3. Transferring a Call / Call Transfer**

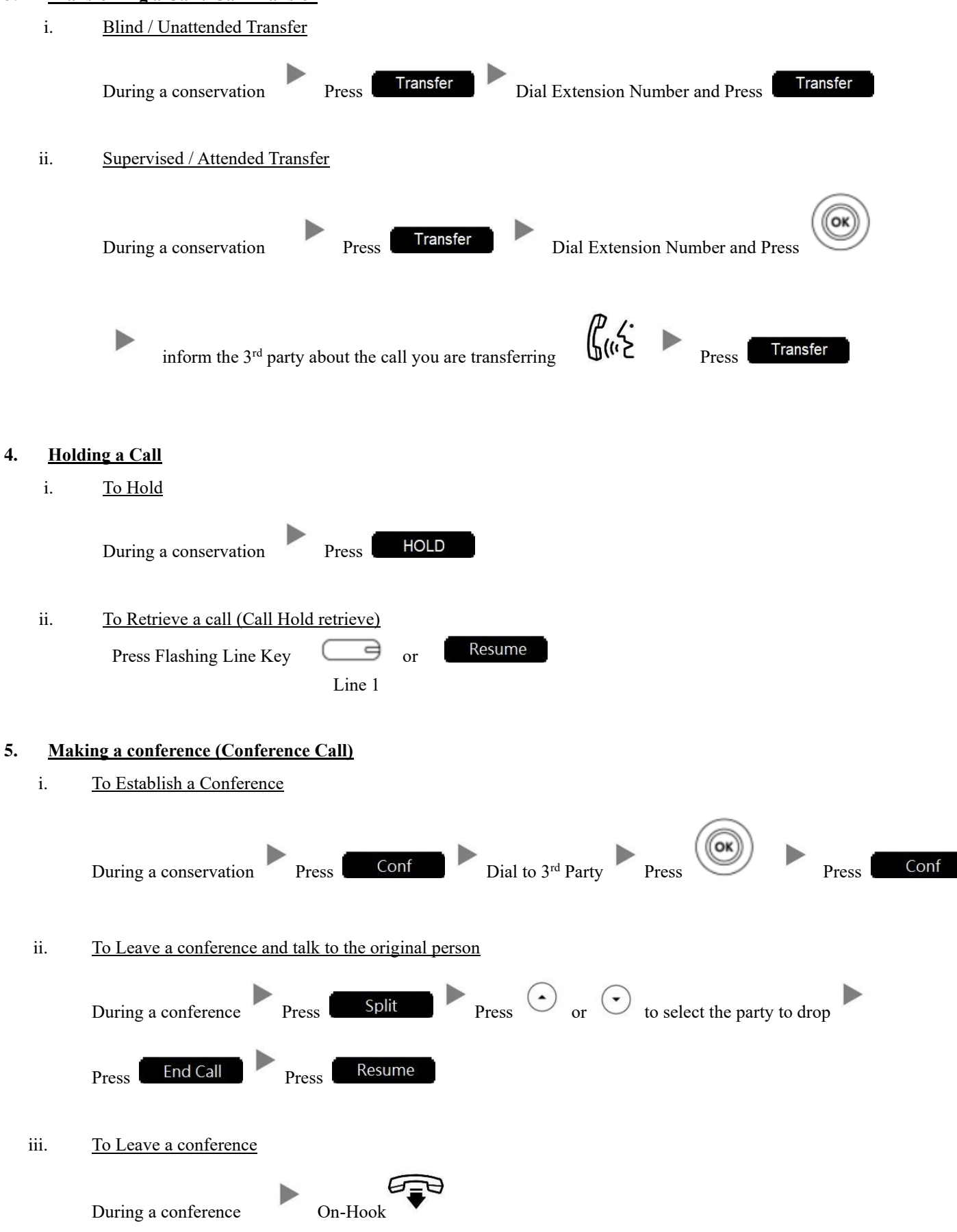

## **6. Checking Voice Mail**

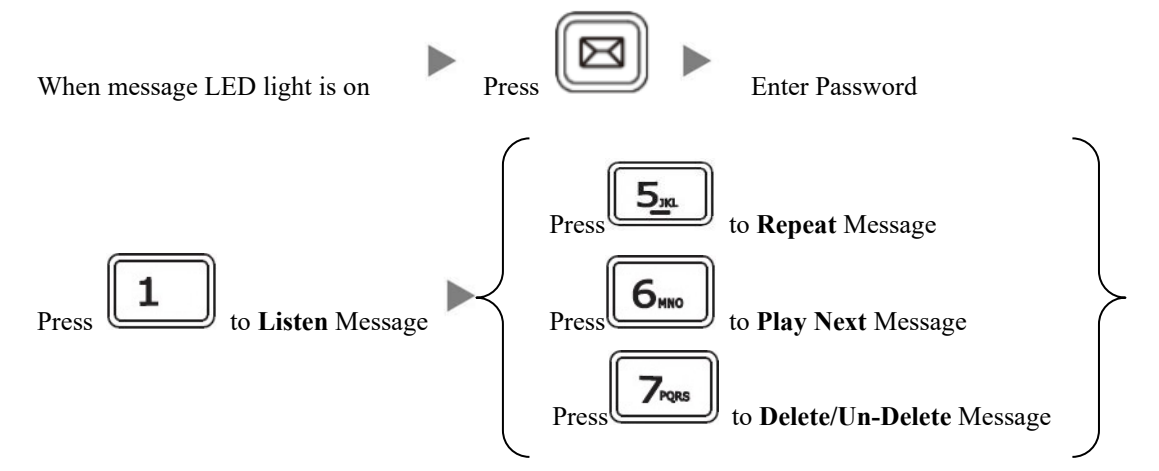

### **7. Voice Mail Setup**

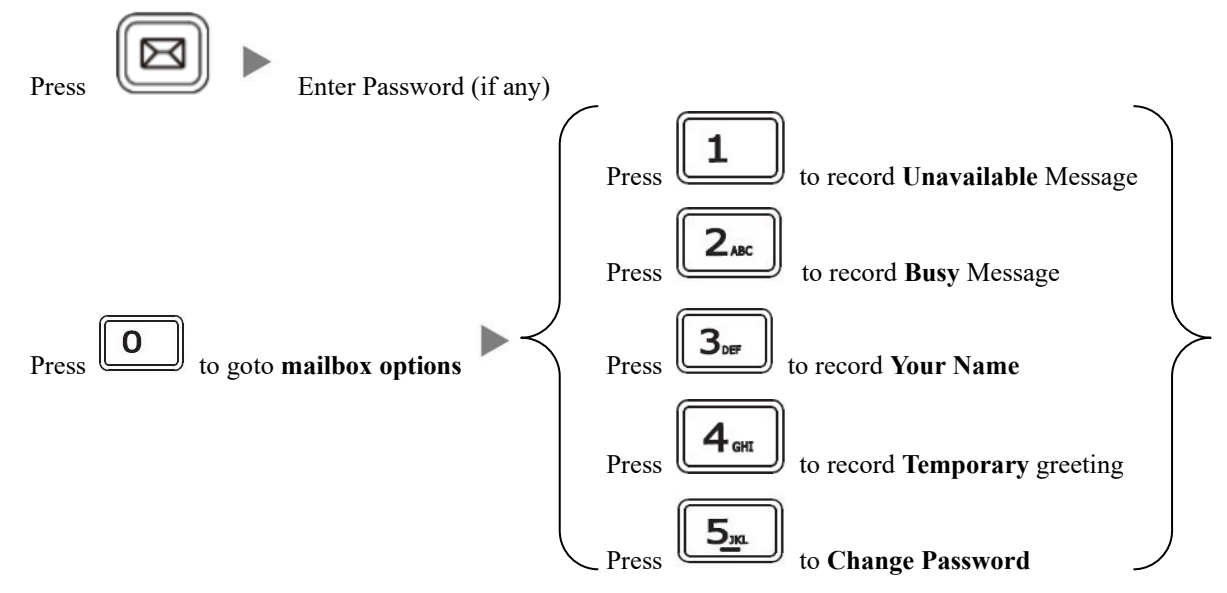

#### **8. Checking Call History**

- I. Press Dialed calls will be listed.
- II. The LCD screen displays the call list.
	-

III. Press  $\bigodot$  or  $\bigodot$  to switch between **Dialed Calls, Received Calls, Missed Calls and Forwarded Calls.** 

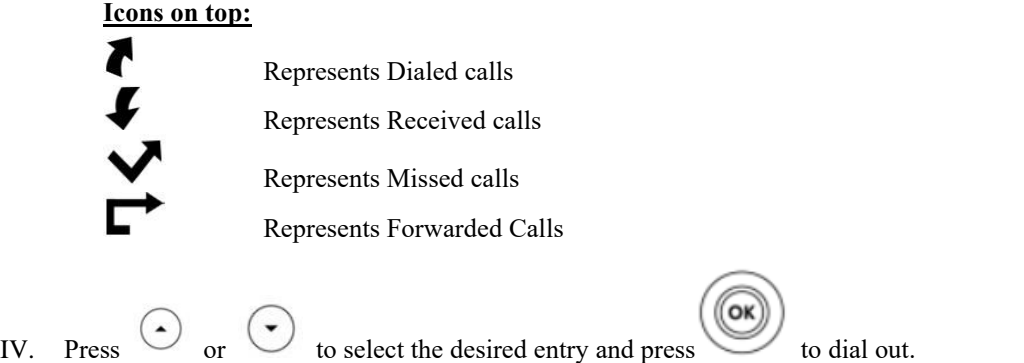

## **9. Forward Call**

i. To set up Time Limited / No Answer Mode

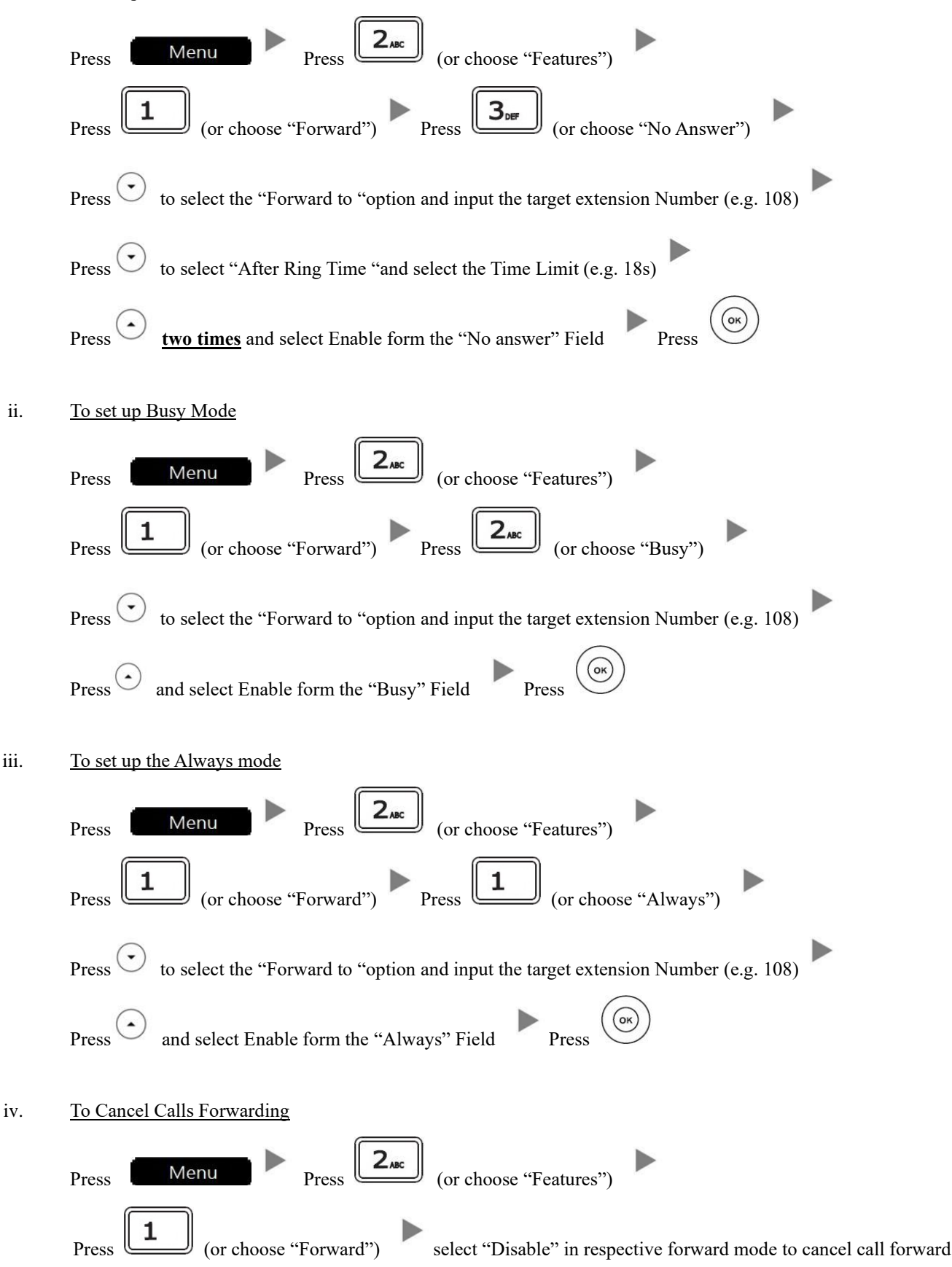